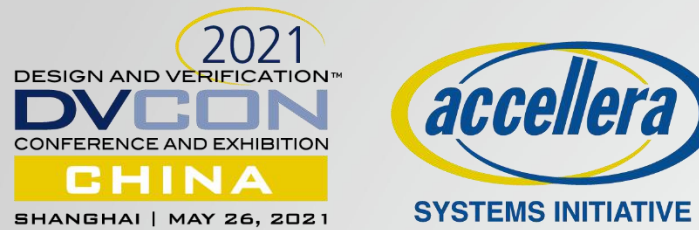

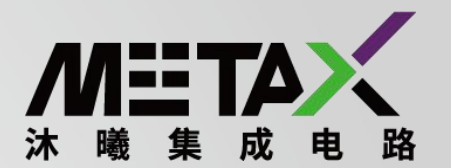

# **UVM is Now IEEE1800.2-2020 Standard: A 2020 Adoption Primer**

#### Roman Wang

MetaX Integrated Circuits (Shanghai) Co., Ltd. 沐曦集成电路

咖

# Happy Birthday UVM

- Before UVM: eRM, VMM, AVM, OVM, etc.
- 10<sup>th</sup> Years Anniversary
	- First UVM-1.0 release: 2011. Feb.
	- UVM-2020.1.1 release: 2021. Feb.

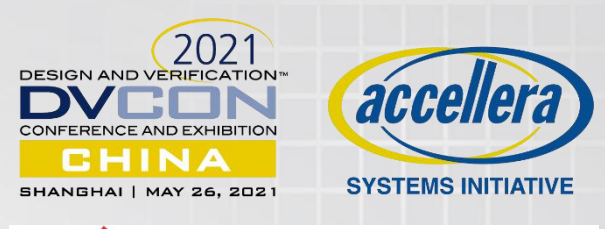

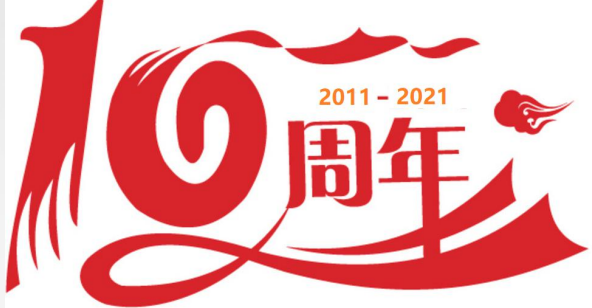

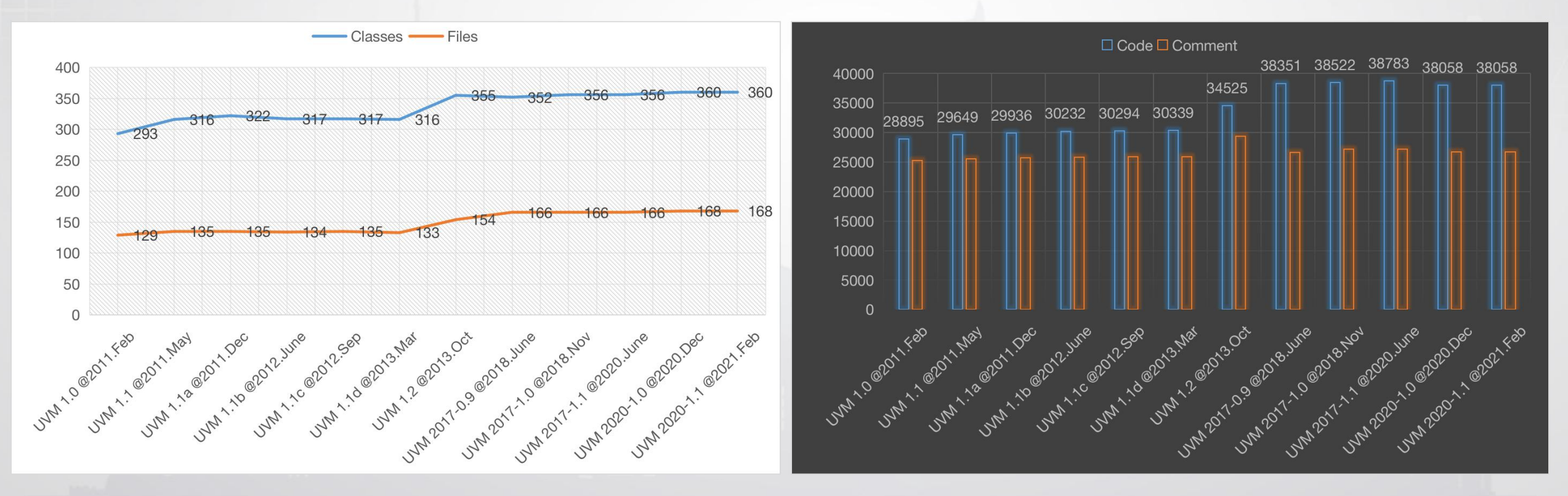

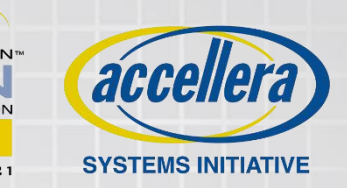

- **Rand mode property is not changed correctly**
	- In the uvm reg\_field, invoking set access() will change the register access mode, but the rand mode property is not change accordingly.
	- NOT one of "RW", "WRC", "WRS", "WO", "W1", or "WO1", the value of  $\sim$ is\_rand $\sim$  is ignored and the rand mode() for the field instance is turned off since it cannot be written.

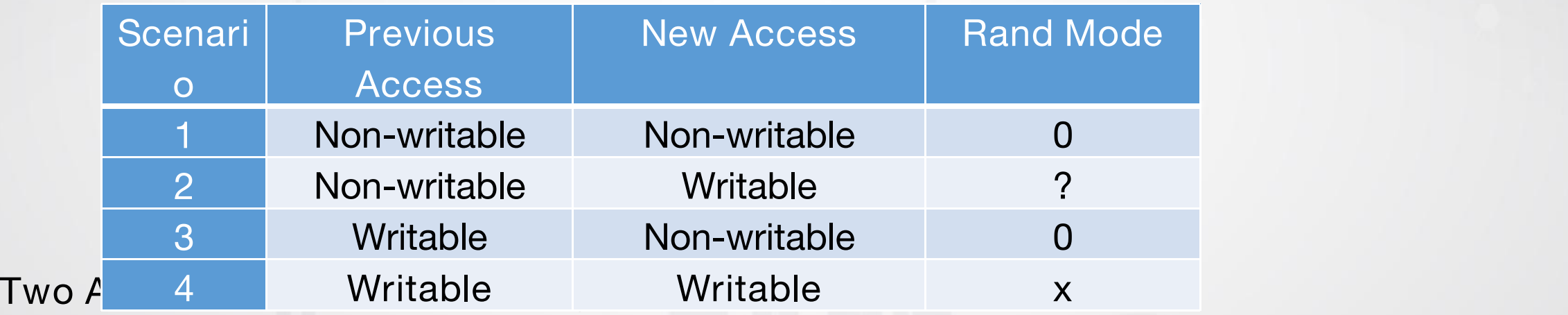

// modifies the  $\sim$ rand mode $\sim$  for the field instance to the specified one. **set\_rand\_mode(bit rand\_mode)**; // returns the rand mode of the field instance. **bit get\_rand\_mode();**

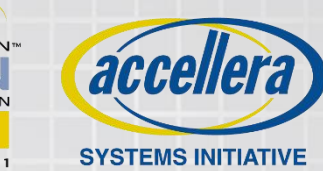

• **Order issue post\_read() invoking.**

In the section 18.6.9.4 of 1800.2 LRM, it says "the registered callback methods are invoked before the invocation of this method" where the method is post\_read().

// POST-READ CBS **post\_read**(rw); for (uvm\_reg\_cbs cb=cbs.first(); cb!=null; cb=cbs.next()) cb.post\_read(rw);

// POST-READ CBS for (uvm\_reg\_cbs cb=cbs.first(); cb!=null; cb=cbs.next()) cb.post\_read(rw); **post\_read**(rw);

• **uvm\_mem::get\_addresses() function doesn't check if offset argument is smaller than array size-1.**

For example,

if the ABC memory has 10 addresses, but you call model.ABC.get\_addresses(11, model.map, addr), it will issue a warning like "RegModel, Offset 11 Lies outside of memory ABC, which has a size of 10".

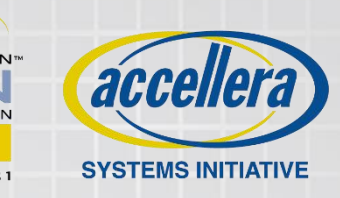

#### • The uvm\_reg::do\_read has malfunction in post\_read() function **description.**

As post read() function description, it says "if the specified readback data or  $\sim$ status $\sim$  is modified, the updated readback data or status will be returned by the register operation." .

The do read function in which the post read is previously called restores the rw.value so that any change made in post read is restored to its original value.

Adding get/set \* API in uvm\_reg\_item.

………

………

**value = rw.value[0]; // preserve** // POST-READ CBS - REG

// POST-READ CBS – FIELDS

```
rw.value[0] = value; // restore
rw. element = this;
rw.element \text{kind} = \text{UVM} \text{ REG};
```
// POST-READ CBS - REG

……….

 $value = rw.get value(0);$ // POST-READ CBS - FIELDS

**rw.set\_value(value, 0);** rw.set element(this); rw.set\_element\_kind(UVM\_REG);

…………

# **Changes to UVM RAL and Memory (2021)**

• **The uvm\_reg::do\_read has malfunction in set\_check\_on\_read() function description.**

The LRM for set check on read (18.2.5.3 in 1800.2-2017) refers to checking against the mirrored value, but in do read(), the previous code for both FRONTDOOR and BACKDOOR compares against get() not get mirrored value(). If you are already on 1800.2 2017 or 2020, please call **map.set check on read(1)** to enable this feature.

UVM\_BACKDOOR: begin

……………….

………………..

**if** (map.get\_check\_on\_read())  $exp = get()$ ;

UVM\_FRONTDOOR: begin

**if (local\_map.get\_check\_on\_read()) exp = get();**

……………

UVM\_BACKDOOR: begin

……………….

if(map.get check on read())  $exp = get$  mirrored value();

UVM\_FRONTDOOR: begin

………………..

if (local map.get check on read()) exp = **get\_mirrored\_value**();

……………

#### What's set\_check\_on\_read? Belleville accellera

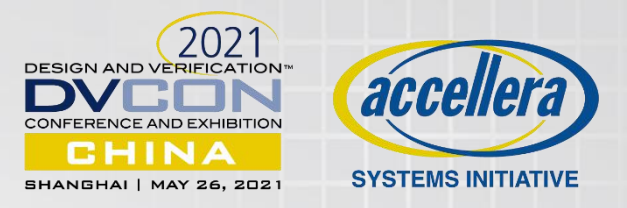

The register model will automatically check any value read back fro m<sub>a</sub> and the state of the state of the state of the state of the state of the state of the state of the state of a register or field against the current value in its mirror and report any discrepancy.

This effectively combines the functionality of the <uvm\_reg::read()> and ~uvm\_reg::mirror(UVM\_CHECK)~ method.

This mode is useful when the register model is used passively.

This mode setting doesn't impact on register prediction at the end of the read.

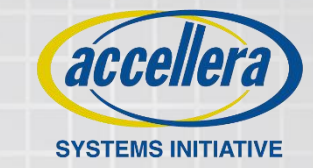

#### • **UVM map issue in uvm\_re\_block**

uvm reg block, when sub-block has more than one map  $\begin{bmatrix} \text{Top-block} \\ \text{Top-block} \end{bmatrix}$ defined then only default (used) map is marked initialized when locking the model.

 $UVM$  WARNING ..../src/reg/uvm\_reg\_map.svh(1280)  $@0:$  | | MAP1 MAP2 MAP3 reporter [RegModel] map '**map1**' does not seem to be initialized correctly, check that the top register model is locked().

• **Random issue in register test sequences**

The register test sequences rely on the non-deterministic **\$random** system call. (specially uvm\_mem\_access\_seq.svh & uvm\_reg\_mem\_shared\_access\_seq.svh)

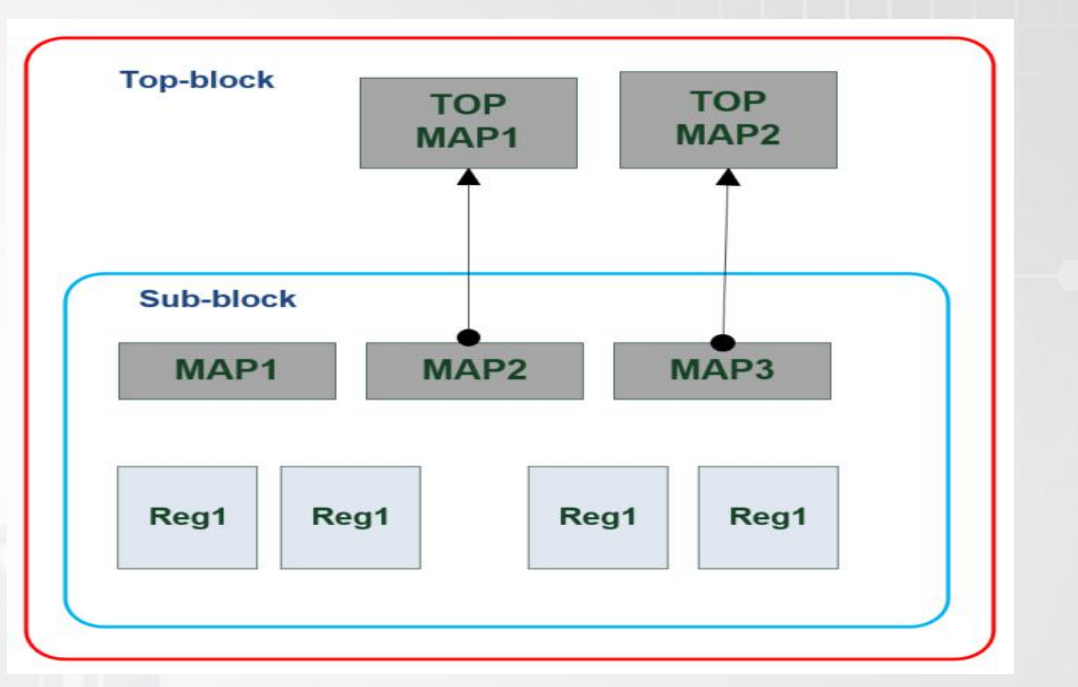

Now it replaces it with **::randomize()** call

## **Changes to UVM Reporting**

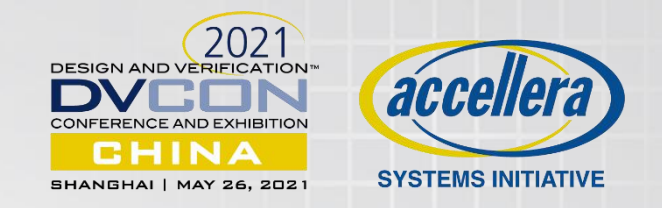

• **uvm\_default\_report\_server::report\_summarize()**

The result of report summarize() should be sent to the descriptor in the argument, but the implementation always sends to STDOUT regardless of argument value.

function void **report\_summarize**(UVM\_FILE file = 0);

function void **report\_summarize**(UVM\_FILE file = UVM\_STDOUT);

```
virtual task run phase (uvm phase phase);
  uvm_report_server rs = uvm_report_server::get_server();
   fh= $fopen("uvm_report_summary"
,
"w"); ……..
```
**rs.report\_summarize(fh);**

**\$fclose(fh);**

…….

# **Changes to UVM Command Line**

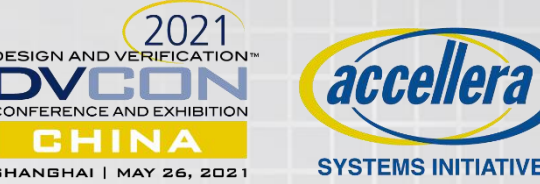

#### • **Command line control message order issue**

Any attempt to control the verbosity/action/severity of messages traversing through the uvm root instance is currently ignored by the library.

The code which is responsible for dealing with the command line arguments of verbosity happens later in the uvm\_component constructor.

If uvm root is the *only* target of these command line arguments, you'll get a warning

UVM\_WARNING uvm\_root.svh(1069) @ 0.000ns: reporter [INVLCMDARGS] "+uvm\_set\_action=/^\$/,FOO,UVM\_WARNING,UVM\_NO\_ACTION" never took effect due to a mismatching component pattern

However, if uvm root is one of many targets, then no warning is emitted, and the arguments are silently ignored.

UVM 1800.2 2020 now allows command line control of messages before the uvm root::build phase().

# Changes to UVM Sequence Experience **System accurate**

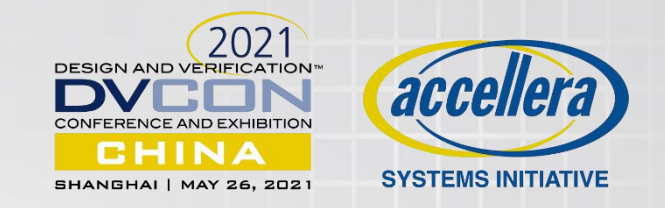

#### • **Enhancement for stacking sequencers**

When stacking sequencers, this will cause a problem as the single call in a low-level sequencer is absorbed by the next call in the higher-level sequencer(s).

UVM 1800.2 2020 adds **wait for sequences count** (higher than 1) to improve sequencer layering implementation. Increasing this value will decrease the efficiency

```
uvm_config_db#(int)::set(this, "path.to.sequencer", "wait_for_sequences_count", 4);
 forever begin
     start_item(LOW_req); // will return when LOW_driver calls try_next_item
     if (HIGH_req == null) begin
       HIGH_driver.seq_item_port.try_next_item(HIGH_req); // PROBLEM
HERE
    end and a state of the state of the state of the state of the state of the state of the state of the state of the state of the state of the state of the state of the state of the state of the state of the state of the stat
    translate(HIGH_req,LOW_req);
    finish_item(LOW_req);
    HIGH_driver.seq_item_port.item_done(HIGH_req);
                                                                                                                       Low-level sequencer
                                                                                                                     Try next item is a tas
```
#### **Changes to UVM Callback and comparer**

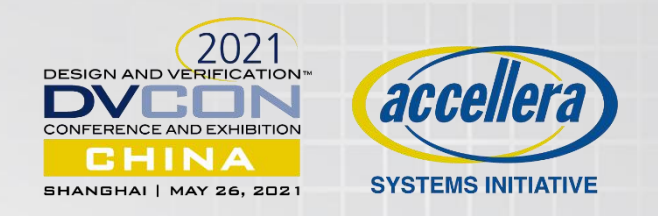

• **UVM Callback**

Inside of the the uvm\_callbacks#() class, a warning is sent if the user has two callbacks with the same name.

The name only ever occurs in debug information (uvm\_callbacks#().display()), no functionality is based of the callback name.

• **UVM Comparer**

uvm compare::compare field int doesn't have check the size to be less than 64, which means users can supply a size value greater than 64 causing "mask" field to overflow.

Mask controls the comparison and if it overflows then the whole comparison is masked. Thereby hiding failures.

#### **Changes to UVM Packer and component**

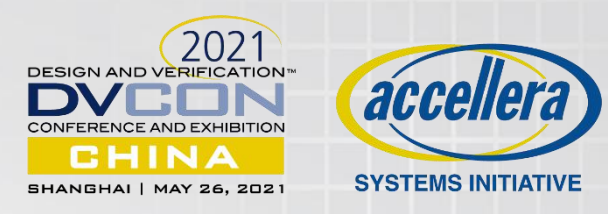

• **uvm\_packer::big\_endian**

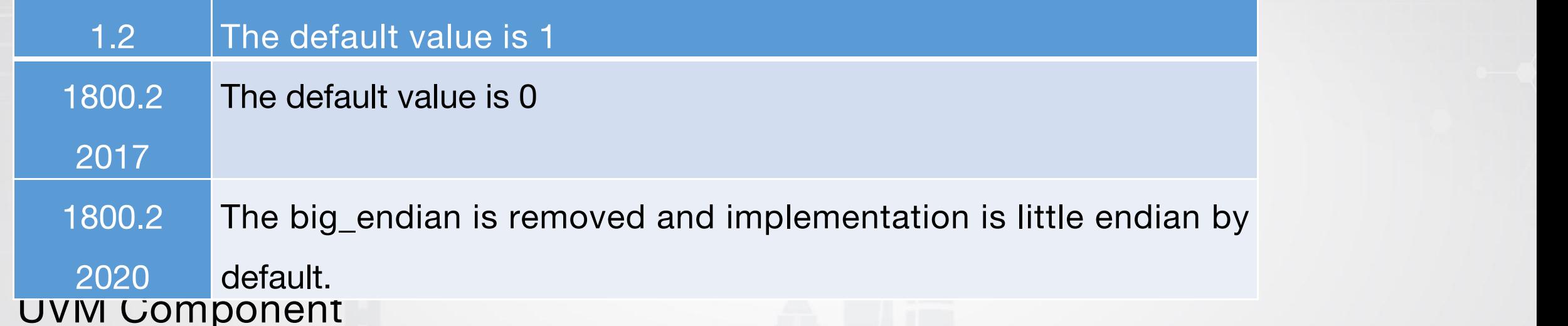

- 1. Add accessors set\_print\_config\_matches() and get\_print\_config\_matches() in uvm\_component
- 2. Deprecate directed access to print\_config\_matches field

### **Migration**

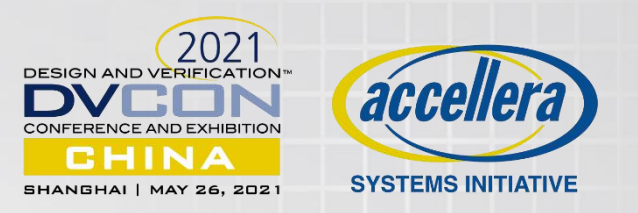

- **UVM-1.2 -> IEEE1800.2**
- **1. Ensure that your code runs with UVM 1800.2-2017 which was a baseline for the UVM 1800.2- 2020 library development**
- Compile/Run using a UVM 1800.2-2017/2020 library with `UVM\_NO\_DEPRECATED` defined
- **2. Identify the areas where your code may need modifications to comply with the standard** Compile/Run using this library with `UVM\_ENABLE\_DEPRECATED\_API` defined
- **3. Ensures that only the 1800.2 API documented in the standard, along with any non-deprecation Accellera supplied API, isused**
- Compile/Run using this library without `UVM\_ENABLE\_DEPRECATED\_API` defined
- [Note] All code deprecated in UVM 1800.2-2017 has been removed from UVM 1800.2-2020 library.
- **The 3rd part UVM VIP and UVM environment**

Contact with your vendor and get support.

#### **Conclusion**

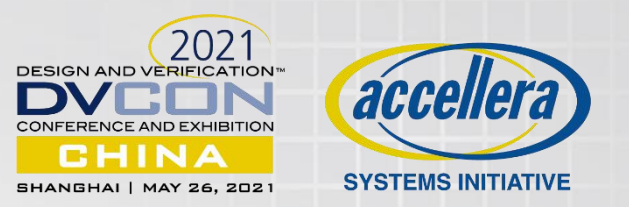

- IEEE 1800.2 2020 is coming, more features with bugs fixes, why not to adopt with your code.
- Report issues to the Accellera Forum (http://forums.accellera.org/forum/) or ask your simulator vendor to submit an issue

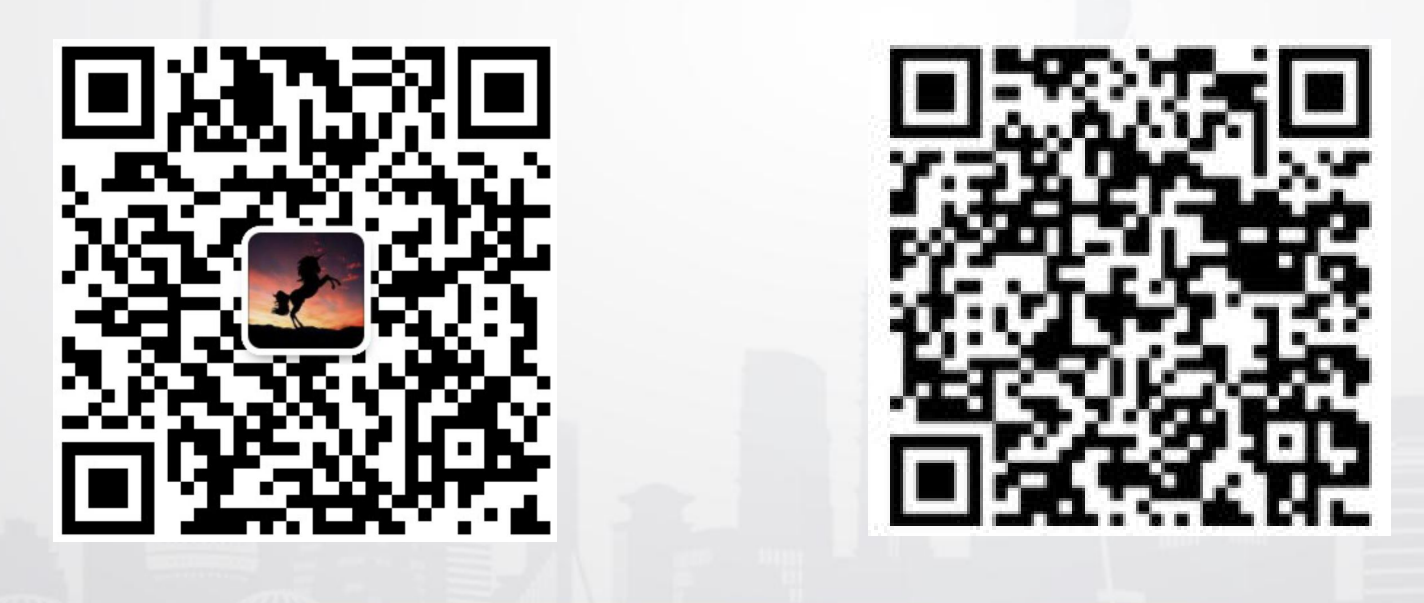

**roman.wang@metax-**

**tech.com**

#### Disclaimer & Attribution **DISCLAIMER**

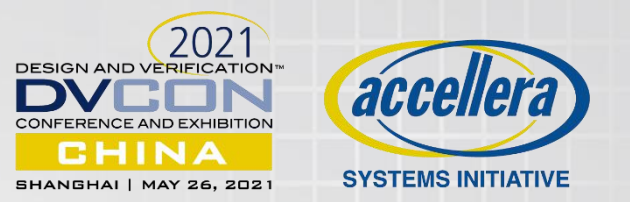

The information presented in this document is for informational purposes only and may contain technical inaccuracies, omissions and typographical errors.

The information contained herein is subject to change and may be rendered inaccurately for many reasons, including but not limited to product and roadmap changes, component and motherboard version changes, new model and/or product releases, product differences between different manufacturers, software changes, BIOS flashes, firmware upgrades, or the like. MetaX assumes no obligation to update or otherwise correct or revise this information. However, MetaX reserves the right to revise this information and to make changes from time to time to the content hereof without obligation of MetaX to notify any person of such revisions or changes.

#### **ATTRIBUTION**

©2021 MetaX Integrated (Shanghai) Co., Ltd. All rights reserved. MetaX, 沐曦, the MetaX logo and combinations thereof are trademarks of MetaX Integrated (Shanghai) Co., Ltd. in the PRC China and/or other jurisdictions. Other names are for informational purposes only and may be trademarks of their respective owners.